# **QGIS Application - Bug report #20948 the color picker icon is not kept outside QGIS**

*2019-01-09 08:41 AM - Alain FERRATON*

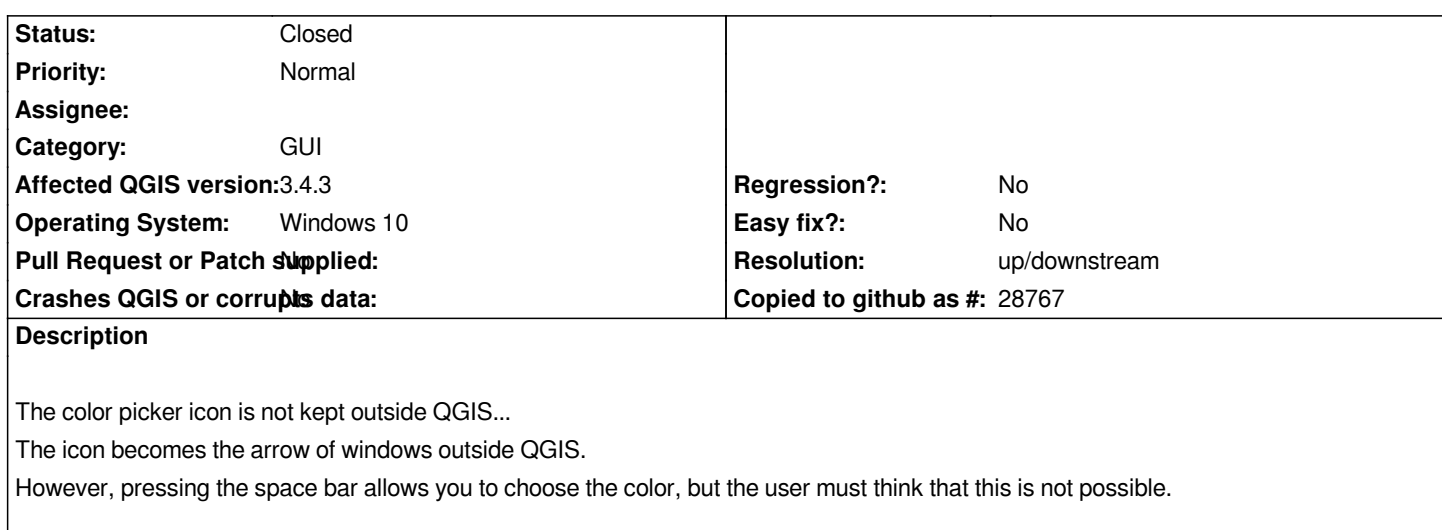

#### **History**

### **#1 - 2019-01-09 02:06 PM - Giovanni Manghi**

*- Status changed from Open to Feedback*

*Does it works as expected on 2.18?*

## **#2 - 2019-01-09 02:31 PM - Alain FERRATON**

*Under QGIS 2.18 the icon remains the same outside QGIS, but it is not possible to choose a color (in or outside QGIS). QGIS is blocked. You have to do CTR+ALT+DEL to get the hand back.*

#### **#3 - 2019-01-09 02:34 PM - Giovanni Manghi**

*- Status changed from Feedback to Open*

## **#4 - 2019-01-09 09:42 PM - Nyall Dawson**

*- Resolution set to up/downstream*

*- Status changed from Open to Closed*

*This is a Qt/operating system limitation, and is not fixable in qgis*